### The Fundamental Instruction Set Operation Codes Support Function Library

Timothy Hall<sup>∗</sup>

#### Abstract

This paper documents the Fundamental Instruction Set Operation Codes (FISOC) Support Function Library that may be used to implement arbitrary extended precision Rational Arithmetic And Conversions (RAC) statistical algorithms in embedded systems, including Field Programmable Gate Arrays and Very High Speed Integrated Circuits. The FISOC support function library consists of a minimal set of low-level register and static memory manipulation commands that provide for all functionality available through Reduced Instruction Set Computing and high-level software (both commercial and maintained shareware), with an emphasis on simplifying and condensing statistical analyses that require exceptionally high levels of precision and errorless calculation results. Examples of common statistics-related calculation algorithms are included that demonstrate the implementation flexibility and practical utility of the library, and a demonstration of the utility of RAC analytic methodology is given through the strategic calculation of the square root.

Key Words: Reduced Instruction Set Computing, Rational Arithmetic, Assembly-Level Algorithms, HDL Implementations

### 1. Introduction

The Fundamental Instruction Set Operation Codes (FISOC) is a collection of twenty-five assembly-level operation codes and assembly language directives that are used in the implementation of Rational Arithmetic and Conversions (RAC) routines [1]. This set of operators is a minimal set of such commands that may implement the RAC routines in assembly-level code (in the sense that all other instructions may be implemented in terms of the FISOC). While it is possible to further reduce the FISOC to a smaller subset by implementing some of the FISOC operation codes in term of the other operation codes, e.g., subtractions may be implemented as the addition of negated arguments, the resulting code becomes difficult to maintain, as the clarity of its purpose becomes less and less transparent as the number of instructions decreases beyond what is available in the FISOC.

### 1.1 Standard Requirements

Throughout this paper all references to assembly-level instructions and assembly language commands specifically refer to MMIX, the general-purpose assembly-level coding system invented by Dr. Donald E. Knuth of Stanford University [2]. All FISOC routines are implemented in the MMIX context, and may be converted, as needed, to other assembly-level contexts.

The FISOC works with BYTE, WYDE, and OCTA memory locations, and expresses TETRA-related operands in terms of high and low WYDE components. Furthermore, the FISOC does not address any MMIX functionality that does not affect registers nor memory values. While input/output routines and extra-FISOC operation codes (such as NEG) may be used for acceptance testing, the MMIX-implemented RAC routines comply strictly with the FISOC standard.

<sup>∗</sup> PQI Consulting, P. O. Box 425616, Cambridge, MA, USA 02142-0012 – info@pqic.com

The MMIX implementations of the RAC routines do not include immediate  $\lceil 1 \rceil$  nor directional [B] indications – these are provided by the assembler during compilation. However, the descriptions in this memorandum do indicate these components for comparisons with MMIX documentation. Probable  $[P]$  indicators are used both in the descriptions and in the MMIX implemented RAC routines.

### 1.2 Operation Codes

- 1. ADD, ADDI, ADDU, LDA, ADDUI (LDA, LDAI) Addition, with unsigned addition, and with immediate versions. The LDA[I] instructions are aliases for ADDU[I], where the Y and Z fields are used the same way in both instructions, and the absence of a Z field in LDA[I] is taken as the immediate version with  $Z = 0$ . The LDA assembly language directive is an alias for the ADDU operation code.
- 2. SUB, SUBI, SUBU, SUBUI Subtraction, with unsigned subtraction, and with immediate versions.
- 3. MUL, MULI, MULU, MULUI Multiplication, with unsigned multiplication, and with immediate versions.
- 4. DIV, DIVI, DIVU, DIVUI (Integer) Division, with unsigned division, and with immediate versions, where the results are stored in \$X (the integer part) and in special register  $rR$  (the remainder part).
- 5. AND Logical Bitwise AND, with immediate version.
- 6. SET Alias for OR and ORI depending on whether YZ field is a register or an immediate constant. Although OR[I] are not part of the FISOC standard, their functionality is provided in the FISOC by this directive.
- 7. BZ, BNZ, BP, BNP, BN, BNN, BEV, BOD Conditional and probable conditional branches if X field is zero, non-zero, positive, non-positive, negative, non-negative, even, or odd, respectively.
- 8. CMP, CMPI, CMPU, CMPUI –Numerical comparison, with unsigned comparison, and with immediate versions. These comparisons are made as integers, whether signed or unsigned.
- 9. IS This assembly language directive is an alias for the assignment of a label to a register number or to another label.
- 10. GET Retrieval of value stored in a special register. There is no immediate version.
- 11. PUT, PUTI Storage of value in Y field with immediate constant offset, or in a special register.
- 12. JMP, JMPB Unconditional branch forward (without signifier) and backwards (with B signifier).
- 13. LDB, LDBI Load BYTE from memory position, with immediate constant offset.
- 14. STB, STBI Store BYTE at memory position, with immediate constant offset.
- 15. LDW, LDWI Load WYDE from memory position, with immediate constant offset.
- 16. STW, STWI Store WYDE at memory position, with immediate constant offset.
- 17. LDO, LDOI Load OCTA from memory position, with immediate constant offset.
- 18. STO, STOI Store OCTA at memory position, with immediate constant offset.
- 19. PUSHJ, PUSHJB Unconditional branch to subroutine forward (without signifier) and backwards (with B signifier).
- 20. POP Return from subroutine with number of arguments as returned values. The order of the returned values is always \$1, \$0, \$2, \$3, ..., relative to the local registers defined in the subroutine.
- 21. SETH Assign WYDE value in YZ field to highest position (16 highest-order bit positions) in X field register.
- 22. SL, SLI, [SLU, SLUI] Shift left within a register with immediate versions, with all zeros as right fill. Note that unsigned versions of shift left are redundant with the signed versions.
- 23. SR, SRI, SRU, SRUI Shift right within a register with immediate versions, with left fill policy determined by signed (depending on the sign of the Y field – its leading bit) or unsigned (zeros) versions.
- 24. TRAP General purpose control of input/output to the user interface.
- 25. SWYM The "no op" instruction; it does nothing. Acronym stands for "Sympathize With Your Machinery."

#### 1.3 Sufficiency With MMIX

The FISOC standard functions cover the following MMIX instructions: (00) TRAP, (18-27) MUL[U][I], DIV[U][I], ADD[U][I], SUB[U][I], (30-33) CMP[U][I], (38-3F)  $SL[U][I], SR[U][I], (40-5F)[P]BN[B], [P]BZ[B], [P]BP[B], [P]BOD[B],$ [P]BNN[B], [P]BNZ[B], [P]BNP[B],[P]BEV[B], (80-87) LDB[U][I], LDW[U][I], (8C-8F) LDO[U][I], (A0-A7) STB[U][I], STW[U][I], (AC-AF) STO[U][I], (C8-  $C9$ ) AND [I],  $(E0)$  SETH,  $(F0-F3)$  JMP [B], PUSHJ [B},  $(F6-F8)$  PUT [I], POP,  $(FD-FE)$ SWYM, and GET.

All other MMIX operation codes may be implemented in terms of the FISOC operation codes. A sample of this universality is demonstrated in the following listings. This means the FISOC standard is sufficient for implementing any MMIX command/instruction.

- 1. (01-17) Floating Point Calculations These are equivalent to the corresponding RAC functions where floating point numbers are expressed as signed rational numbers, with the exception of the following special cases that handle exceptions (NAN) and tests for tolerances (the epsilon value given in the special register  $r \to E$ ). These considerations are part of the RAC conversions and the use of 0 as the sign value.
- 2. (61) CSNI \$X,\$Y,Z Conditional Set If Negative With Immediate
	- CMPI \$W,\$Y,0 BNN  $$W, 0+4*2$
	- SET \$X,Z

### 3. (72) ZSZ \$X,\$Y,\$Z – Zero Or Set If Zero With Register

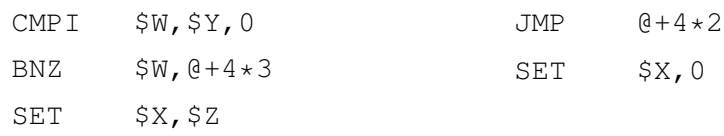

## 4. (90-91/B0-B1) LDSF[I]/STSF[I] \$X,\$Y,\$Z/Z – Load/Store Short Float With Register/Immediate

The FISOC standard does not use IEEE-754 (et seq.) floating point numbers in its calculations. Furthermore, the input/output interface is restricted to signed decimal numbers as alternate forms of signed rational numbers. Only XNUM and RAC structures are exclusively used within the MMIX code.

### 5. (C2) ORN \$X,\$Y,\$Z – Logical OR NOT With Register

The first ten instructions place ones in all positions of register  $$K$ . The instructions with asterisks perform the logical OR NOT operation.

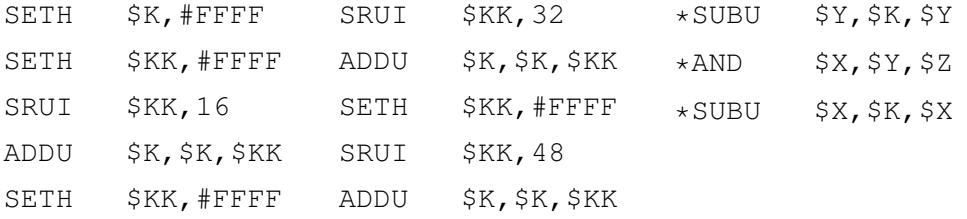

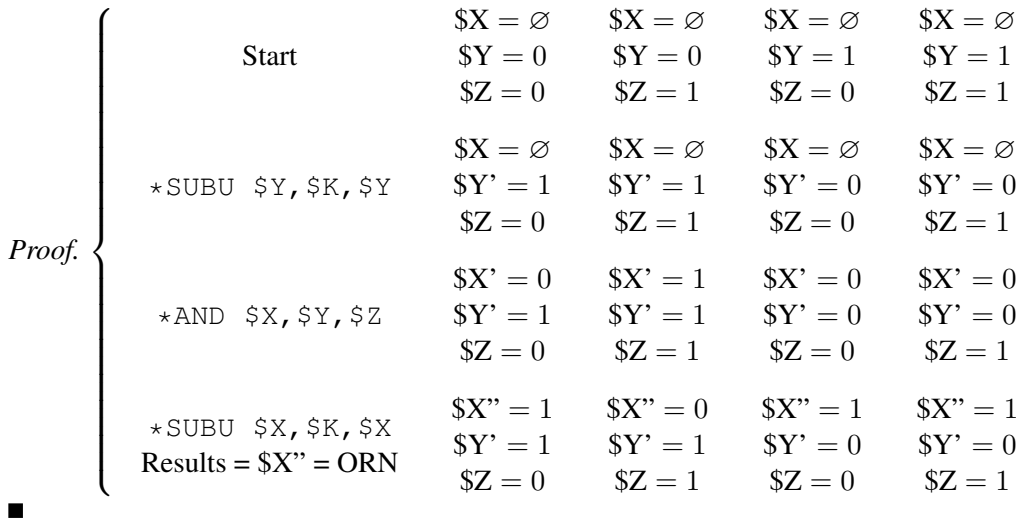

#### 6. (DC-DD) MOR[I] \$X,\$Y,\$Z/Z – Multiple OR With Register/Immediate

If  $y_{ij}$  is byte i and bit j within that byte of register  $\forall$ Y, with a corresponding meaning of  $z_{ij}$  for  $\frac{2}{Z}$ , then the assignment to  $\frac{2}{X}$  as a result of the MOR[I] operation code is given by

![](_page_3_Picture_620.jpeg)

where the bit products are MUL[U][I] operations and the additions are logical  $OR[I]$  operations (since  $OR[I]$  may in turn be expressed as FISOC operation codes). Therefore, MOR[I] may be expressed as FISOC operation codes.

### 2. Programming Considerations

The following information addresses the programming considerations necessary for implementing the RAC routines in MMIX.

- 1. Since BYTE is the smallest basic unit of memory location available in MMIX, all individual decimal digit representations (using four bits<sup>1</sup> per digit) appear as  $\#0X$ , where X may be  $0 - 9$ .
- 2. Since OCTA is the largest basic unit of memory locations (and the only register size), considerable additional code is needed in MMIX to manipulate the position of loaded and stored data in memory locations. This differs from C array structures where the individual bytes are addressed as offsets from a base position, regardless of crossing OCTA or any other memory location boundary. This consideration makes the use of shift operators (SLU and SRU – and their signed variations) necessary in the FISOC.
- 3. Many ANSI C, MATLAB, and MAPLE implementation structures are not directly available in MMIX (and therefore in the FISOC standard). For example, a for loop requires the use of three registers (independently of all others used within the loop) – one for the loop index, one to hold comparison results, and one to hold the limiting value for the loop index. While some registers used in the loop body may substitute for one or more of these registers depending on availability, such "economies" usually render the code less transparent and therefore more difficult to maintain. Furthermore, several branches and jump operations are needed to control the flow of the logical code to the beginning of the loop depending on the tests performed and/or conditions found in the loop body. Finally, loops within loops (commonly needed to index vectors and matrices) require a hierarchy of such reserved registers to make sure inapplicable values are not inadvertently stored in registers that are used prematurely.
- 4. Many of the RAC routines call other RAC routines as subroutines. These subroutine RAC routines may themselves call other RAC routines as sub-subroutines. While each RAC routine uses a unique namespace to prevent misuse of identically named labels within each routine, proprietary memory space is needed for each RAC routine to ensure needed results are not overwritten or otherwise misused during subroutine processing. This is especially the case for iterative methods, such as the square root routine, where twenty-five XNUM structures are needed to hold all the intermediate values.

$$
\min_{n} \{2^{n} > 10\} = 4
$$

<sup>&</sup>lt;sup>1</sup>Since there are ten decimal digits, three binary positions is not sufficient to represent all possible integers  $(2<sup>3</sup> < 10)$ , Likewise, five binary positions would be a waste of memory space when four binary position will suffice, i.e.,

Furthermore, even four binary digits has some wasted memory space, e.g.,  $\#0A - \#FF$  are unused. In fact, only a nybble is needed to store an individual decimal digit.

However, the analytical methods used for RAC arithmetic must allow for the arithmetic result of two singledecimal digit arguments to be expressed in the same format as any single digit decimal number. Since the maximum sum of these numbers is 18 and the minimum difference is  $-18$ , and the maximum product is 81, then a full byte of memory space is needed to represent even a single decimal digit.

### 3. Example FISOC Implementations Of The RAC Routines

The following sections document the MMIX implementations of several common RAC routines according to the FISOC standard. While an XNUM structure may be of any length (subject to implementation storage limits), the XNUM structure implemented herein represents a signed 512 decimal digit integer, so that the range of representable numbers is  $\pm 10^{512} - 1$ , and the smallest absolute increment in any RAC representation is therefore  $(10^{512} - 1)^{-1} \approx 10^{-512}.$ 

Comment lines start with a semicolon (;), which must be in the first column of the line. The dollar sign (\$) followed by a positive integer between 0 and 255 (inclusive) are the names of 64-bit registers available in MMIX.

### 3.1 Floor Function

![](_page_5_Picture_297.jpeg)

![](_page_6_Picture_280.jpeg)

# 3.2 RAC Multiplication

![](_page_7_Picture_289.jpeg)

![](_page_8_Picture_295.jpeg)

![](_page_9_Picture_285.jpeg)

## 3.3 XNUM Division

![](_page_9_Picture_286.jpeg)

![](_page_10_Picture_295.jpeg)

![](_page_11_Picture_295.jpeg)

![](_page_12_Picture_299.jpeg)

![](_page_13_Picture_680.jpeg)

#### 4. The Improved Precision Of A Reciprocal Square Root

An interesting feature of calculating the (positive) square root of a RAC, a result commonly needed in statistical calculations, is found in the choice between calculating its value directly or through its reciprocal. What at first appears to be an uncontroversial choice is actually a demonstration of the utility of using rational arithmetic.

Let  $\frac{r}{s}$  be the RAC result for calculating  $\sqrt{\frac{a}{b}}$  to within tolerance tol, for  $a > b > 0$ . If the calculation were exact, $2$  we would have

$$
\frac{r}{s}=\sqrt{\frac{a}{b}}\quad\Longrightarrow\quad \frac{s}{r}=\sqrt{\frac{b}{a}}
$$

so that the use of  $\frac{s}{r}$  is also an errorless calculation of  $\sqrt{\frac{b}{a}}$  $\frac{b}{a}$ .

Now suppose the absolute difference between  $\frac{r}{s}$  and  $\sqrt{\frac{a}{b}}$  is  $\varepsilon$ , where<sup>3</sup>  $0 < \varepsilon < \sqrt{\frac{a}{b}}$  – b  $\frac{b}{a}$  and  $a > b > 0$ , i.e., we have

$$
0 < \left| \frac{r}{s} - \sqrt{\frac{a}{b}} \right| = \varepsilon < \sqrt{\frac{a}{b}} - \sqrt{\frac{b}{a}}, a > b
$$

If  $\frac{r}{s} > \sqrt{\frac{a}{b}}$ , then we have

$$
0 < \frac{r}{s} - \sqrt{\frac{a}{b}} = \varepsilon < \sqrt{\frac{a}{b}} - \sqrt{\frac{b}{a}}, a > b
$$

and

$$
\sqrt{\frac{b}{a}} - \frac{s}{r} > 0
$$

which means

$$
\frac{r}{s} = \frac{\varepsilon\sqrt{b} + \sqrt{a}}{\sqrt{b}} = \frac{\varepsilon\sqrt{\frac{b}{a}} + 1}{\sqrt{\frac{b}{a}}}
$$

<sup>&</sup>lt;sup>2</sup>This result is only possible when  $\frac{a}{b}$  is a perfect square of a rational number. However, the purpose here is to show that an errorless calculation of any rational number is an errorless calculation of its reciprocal.

<sup>&</sup>lt;sup>3</sup>The calculations in this section show that the upper bound of  $\varepsilon$  needs to be  $\sqrt{\frac{a}{b}} - \sqrt{\frac{b}{a}}$ , rather than an arbitrary small value, to ensure the conclusion when  $\frac{r}{s}$  underestimates  $\sqrt{\frac{a}{b}}$ . As a practical matter, when a is significantly larger than b, we have  $\sqrt{\frac{a}{b}} - \sqrt{\frac{b}{a}}$  is significantly larger than 1. Since  $\varepsilon > 0$  is meant to be small (representing the number of significant digits of  $\frac{r}{s}$  representing  $\sqrt{\frac{a}{b}}$ ), then this condition only becomes questionable when a is only slightly larger than b, i.e., when  $\sqrt{\frac{a}{b}}$  is close to 1. It shall be the responsibility of the implementing analyst to check this condition before accepting the results from the RAC square root module.

$$
\frac{s}{r} = \frac{\sqrt{\frac{b}{a}}}{\varepsilon \sqrt{\frac{b}{a}} + 1}
$$

However, we also have

$$
\left(\varepsilon\sqrt{\frac{b}{a}}+1\right)\left(-\varepsilon+\sqrt{\frac{b}{a}}\right)=(1-\varepsilon^2)\sqrt{\frac{b}{a}}-\varepsilon\left(1-\frac{b}{a}\right)<\sqrt{\frac{b}{a}}\tag{1}
$$

since  $\frac{b}{a} < 1$  and  $\varepsilon > 0$ , which means

$$
\frac{s}{r} = \frac{\sqrt{\frac{b}{a}}}{\varepsilon \sqrt{\frac{b}{a}} + 1} > -\varepsilon + \sqrt{\frac{b}{a}}
$$

or

$$
0<\sqrt{\frac{b}{a}}-\frac{s}{r}<\varepsilon
$$

Likewise, if  $\frac{r}{s} < \sqrt{\frac{a}{b}}$ , then we have

$$
0 < -\left(\frac{r}{s} - \sqrt{\frac{a}{b}}\right) = \varepsilon < 1, a > b
$$

and

$$
\frac{s}{r} - \sqrt{\frac{b}{a}} > 0
$$

which means

$$
\frac{r}{s} = \frac{-\varepsilon\sqrt{b} + \sqrt{a}}{\sqrt{b}} = \frac{1 - \varepsilon\sqrt{\frac{b}{a}}}{\sqrt{\frac{b}{a}}}
$$

$$
\frac{s}{r} = \frac{\sqrt{\frac{b}{a}}}{1 - \varepsilon\sqrt{\frac{b}{a}}}
$$

However, we also have

$$
\left(1 - \varepsilon \sqrt{\frac{b}{a}}\right)\left(\varepsilon + \sqrt{\frac{b}{a}}\right) = \sqrt{\frac{b}{a}} + \varepsilon \left(1 - \frac{b}{a} - \varepsilon \sqrt{\frac{b}{a}}\right) > \sqrt{\frac{b}{a}}\tag{2}
$$

since

$$
0 < \varepsilon < \sqrt{\frac{a}{b}} - \sqrt{\frac{b}{a}} \quad \Longrightarrow \quad 0 < \varepsilon \sqrt{\frac{b}{a}} < 1 - \frac{b}{a}
$$
\n
$$
\Longrightarrow \quad 0 < \frac{b}{a} < 1 - \varepsilon \sqrt{\frac{b}{a}}
$$

which means

$$
\frac{s}{r} = \frac{\sqrt{\frac{b}{a}}}{1 - \varepsilon \sqrt{\frac{b}{a}}} < \varepsilon + \sqrt{\frac{b}{a}}
$$

or

 $\sqrt{b}$ 

 $\frac{a}{a} < \varepsilon$ 

This shows

$$
0 < \left| \frac{s}{r} - \sqrt{\frac{b}{a}} \right| < \varepsilon
$$

 $0 < \frac{s}{x}$  $\frac{-}{r}$   $-$ 

which means the absolute difference of  $\frac{s}{r}$  from  $\sqrt{\frac{b}{a}}$  $\frac{b}{a}$  is necessarily less than the absolute difference of  $\frac{r}{s}$  from  $\sqrt{\frac{a}{b}}$ .

Note that (1) and (2) give the exact extent to which the error of  $\left| \begin{array}{c} 0 & \sqrt{2} & \sqrt{2} & \sqrt{2} & \sqrt{2} & \sqrt{2} & \sqrt{2} & \sqrt{2} & \sqrt{2} & \sqrt{2} & \sqrt{2} & \sqrt{2} & \sqrt{2} & \sqrt{2} & \sqrt{2} & \sqrt{2} & \sqrt{2} & \sqrt{2} & \sqrt{2} & \sqrt{2} & \sqrt{2} & \sqrt{2} & \sqrt{2} & \sqrt{2} & \sqrt{$  $rac{s}{r}$  –  $\sqrt{\frac{b}{b}}$ a  $\begin{array}{c} \begin{array}{c} \begin{array}{c} \begin{array}{c} \end{array} \\ \end{array} \\ \begin{array}{c} \end{array} \end{array} \end{array} \end{array}$ differs from the error of  $\left|\frac{r}{s} - \sqrt{\frac{a}{b}}\right|$  in both over- and under-estimation circumstances, respectively.

There is necessarily less error calculating the square root of a number less than 1 (under the FISOC-compliant RAC methods) than when the number is greater than 1. This follows from the fact that the square root of a rational number between 0 and 1 is also between 0 and 1 (which bounds the absolute error to a rapidly decreasing value with each approximating iteration – see [3]). This provides for a simple solution when the operand of the square root is significantly large: Calculate the (positive) square root of the reciprocal of the operand as a RAC, and then use the reciprocal of that RAC as the final answer. Whatever tolerance was used, the final answer will be closer (in absolute value) to the exact value than would have been found if the reciprocals had not been used (for the same tolerance).

#### **REFERENCES**

- [1] Hall, T. (2017), "Statistical Calculations Through Rational Arithmetic And Conversions," *Proceedings of the 2017 Joint Statistical Meetings*, Section on Statistical Computing, Alexandria, VA: American Statistical Association, pp. 876-893.
- [2] Knuth, D. E. (2003), *MMIXware: A RISC Computer for the Third Millennium*, Berlin: Springer Verlag, Lecture Notes in Computer Science Series.
- [3] Hall, T. (2015), "PQIC Mathematical Notes, Operations Research Series, Number 2: PQICSTAT Rational Arithmetic And Conversion Operators," Cambridge, MA, USA: Proprietary PQIC Technical Memorandum.